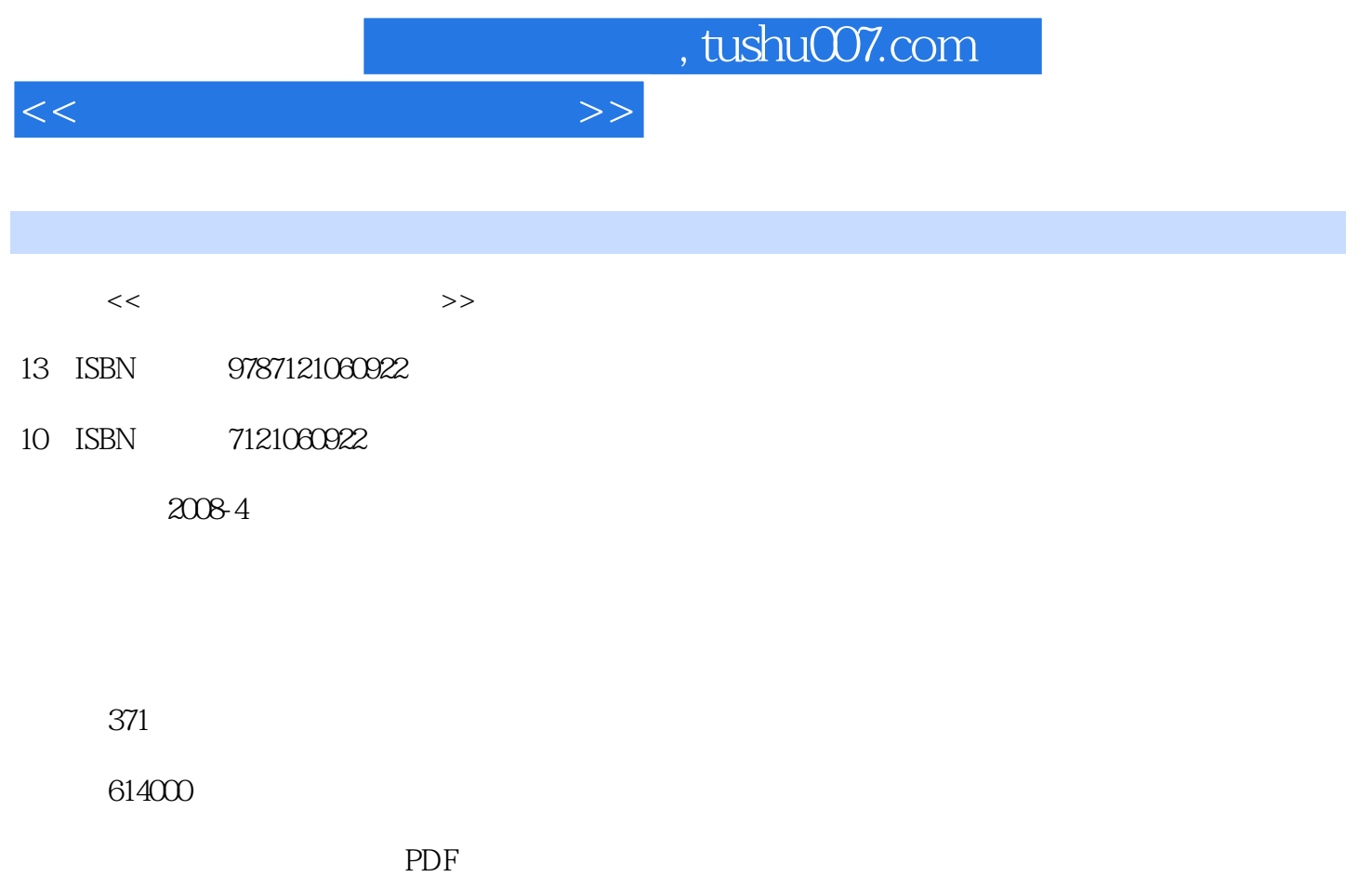

http://www.tushu007.com

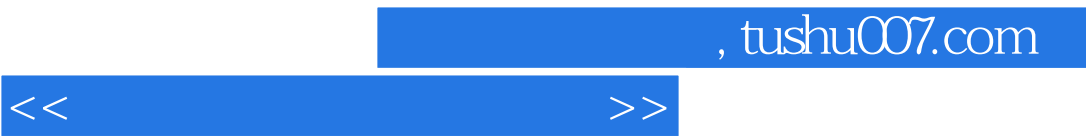

 $\frac{1}{2}$  and  $\frac{1}{2}$  and  $\frac{1}{2}$  a

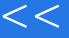

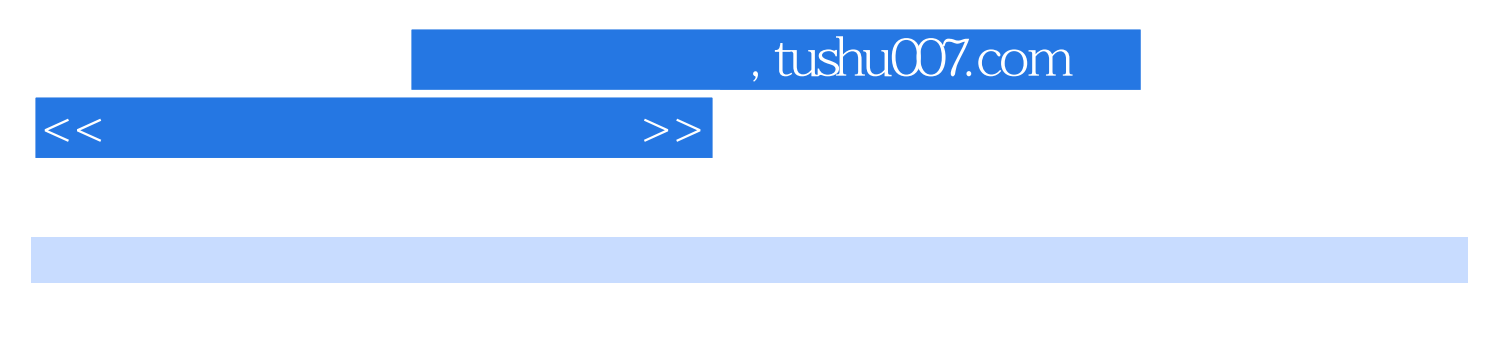

PowerPoint2007

、Windows XP的基本操作、汉字输入法、用Word 2007编辑文档、用Excel 2007制作表格、

 $\frac{a}{\sqrt{a}}$  $+\qquad+\qquad$   $<<\qquad \qquad \longrightarrow \qquad \Longrightarrow$ 

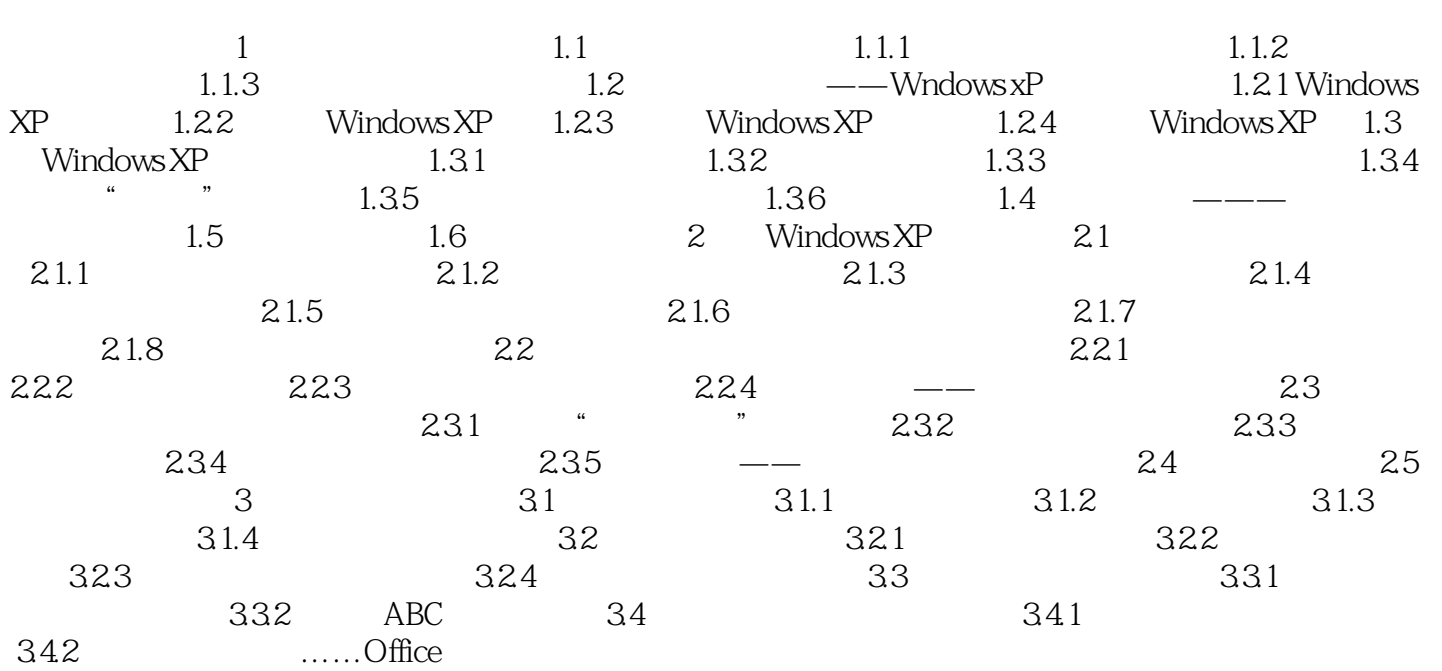

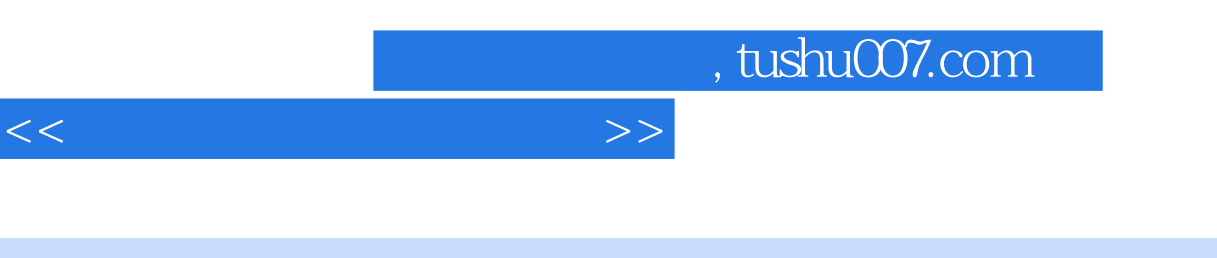

 $1.$ 

, expecting the contract of the contract of the contract of the contract of the contract of the contract of the contract of the contract of the contract of the contract of the contract of the contract of the contract of t  $15$  20 为孩子朗读是巴巴拉·布什的教育诀窍。 巴巴拉·布什的身边有两位总统,一位是自己的丈夫美国总统乔治·布什,另一位就是自己的儿子小

 $\mu$  and  $\mu$  and  $\mu$  and  $\mu$  and  $\mu$  and  $\mu$  and  $\mu$  and  $\mu$  and  $\mu$  and  $\mu$  and  $\mu$  and  $\mu$  and  $\mu$  and  $\mu$  and  $\mu$  and  $\mu$  and  $\mu$  and  $\mu$  and  $\mu$  and  $\mu$  and  $\mu$  and  $\mu$  and  $\mu$  and  $\mu$  and  $\mu$   $\mu$ :  $\mu$ 

"

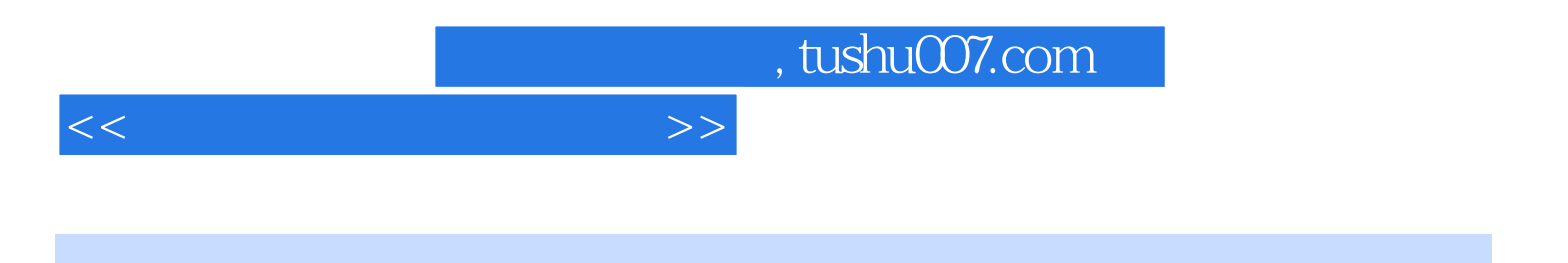

本站所提供下载的PDF图书仅提供预览和简介,请支持正版图书。

更多资源请访问:http://www.tushu007.com